För att lägga till boxare går du till boxare på din klubb och trycker på den blå ringen med plustecknet.

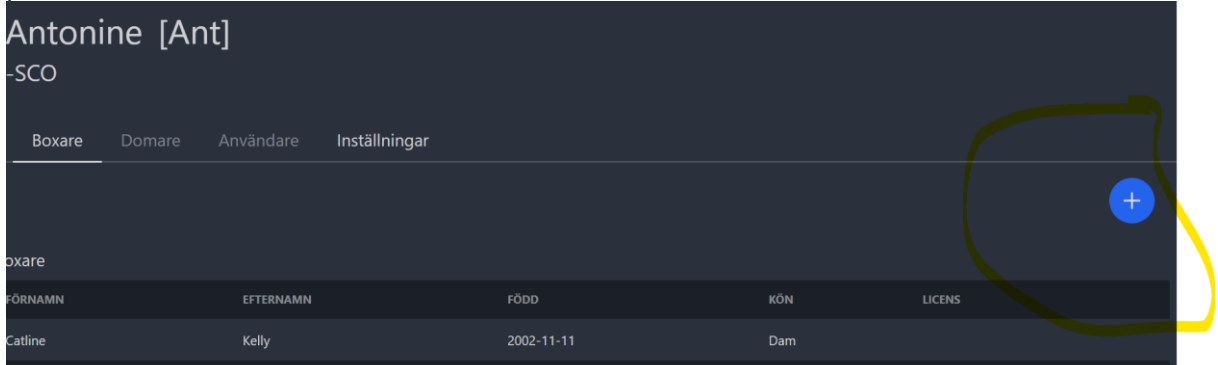

När boxaren ligger på din klubb kan du anmäla boxaren till olika tävlingar.